## **KBSW180123 Win32-**

go\_home\_charge,

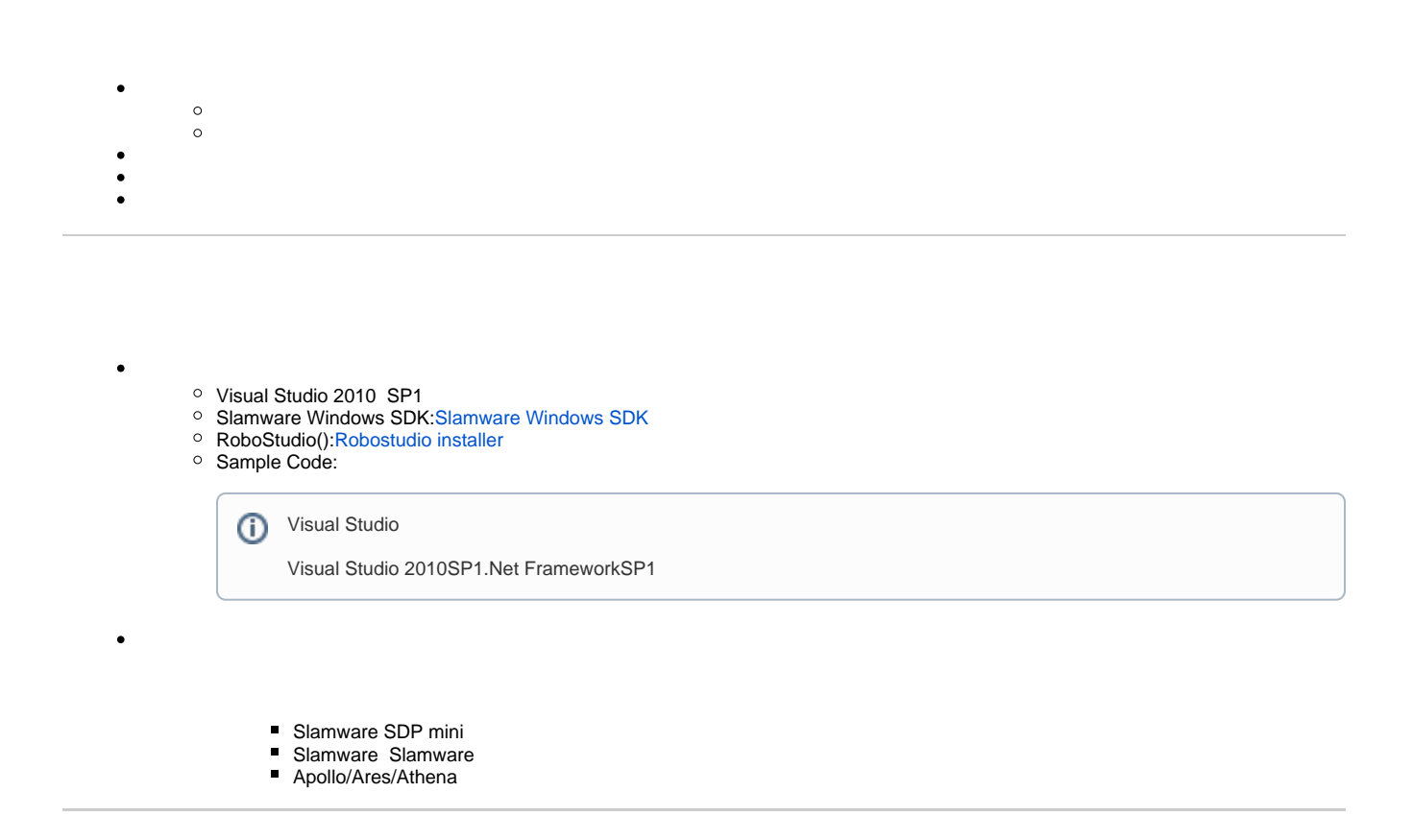

[Win32-](https://wiki.slamtec.com/pages/viewpage.action?pageId=16154733)

1. **samplesgo\_home\_to\_charge, StartUp project**

- > stifacts\_demo
- > si composite\_map\_demo
- > 图 configure\_network\_demo
- > **M**get\_laser\_scan
- > set\_power\_status
- > **S** get sensor value
- $>$   $\frac{13}{100}$  go\_home\_to\_charge
- > Simove\_to\_spot
- otation\_action\_demo  $\rightarrow$
- 2. **go\_home\_to\_charge, Slamware SDK includelib**

Slamware SDKincludelibVisual Studio⊕

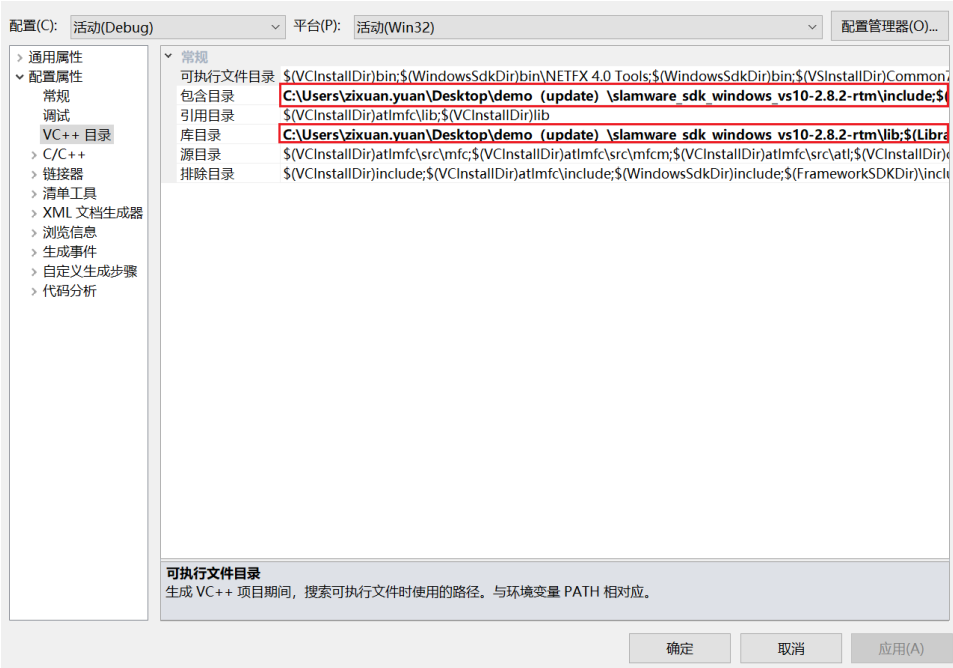

3. **go\_home\_to\_charge, Debuggingcommand Arguments 192.168.11.1 go\_home\_to\_charge <IP address>** 

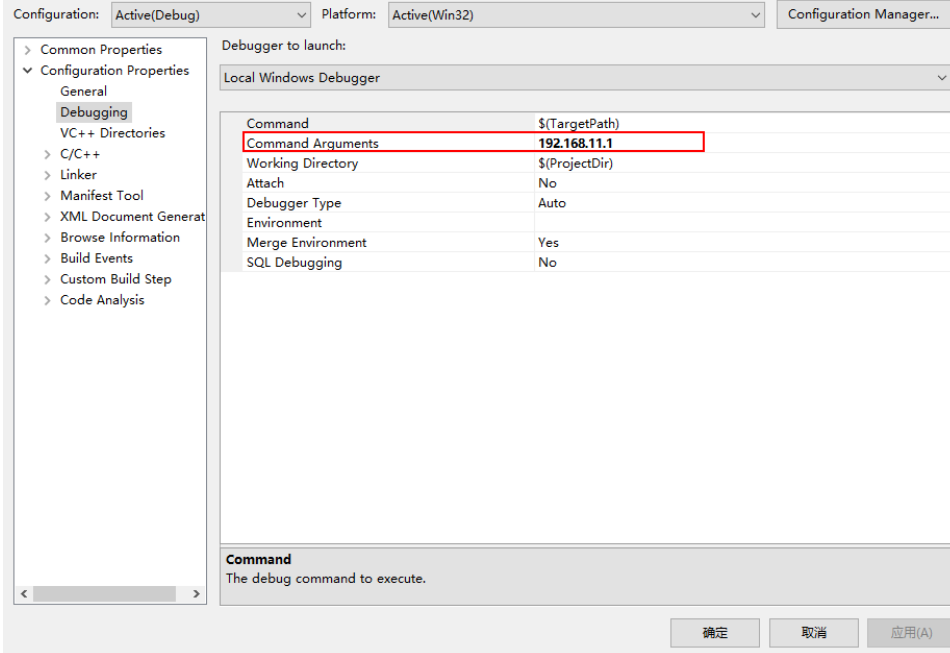

- 4. **F5**
- 5. **Robostudio**

⊙

Your browser does not support the HTML5 video element

## goHome()

goHome()⊕

```
^\circledR
```

```
 const int max_go_home_times = 3; 
       SlamwareCorePlatform sdp = SlamwareCorePlatform::connect(argv[1], 1445);
       std::cout <<"SDK Version: " << sdp.getSDKVersion() << std::endl;
       std::cout <<"SDP Version: " << sdp.getSDPVersion() << std::endl;
               int go_home_count = 1;
               rpos::actions::MoveAction action;
               do {
                       action = sdp.goHome();
                       action.waitUntilDone();
                       if(action.getStatus() == rpos::core::ActionStatusFinished)
                              break;
                       std::cout << "go home to charge times count: " << go_home_count << std::endl;
                       go_home_count++;
}
               while(go_home_count <= max_go_home_times);
```